- [Configurazione i parametri della Fattura Elettronica](https://wiki.nuvolaitalsoft.it/doku.php?id=guide:protocollo:fatture_configurazione)
- [Protocollare una fattura elettronica in arrivo](https://wiki.nuvolaitalsoft.it/doku.php?id=guide:protocollo:fatture)
- [Protocollare una fattura elettronica in partenza](https://wiki.nuvolaitalsoft.it/doku.php?id=guide:protocollo:fatturep)
- [Gestire una fattura elettronica](https://wiki.nuvolaitalsoft.it/doku.php?id=guide:protocollo:fatture_gestione)

From: <https://wiki.nuvolaitalsoft.it/>- **wiki**

Permanent link: **[https://wiki.nuvolaitalsoft.it/doku.php?id=guide:protocollo:fattura\\_elettronica](https://wiki.nuvolaitalsoft.it/doku.php?id=guide:protocollo:fattura_elettronica)**

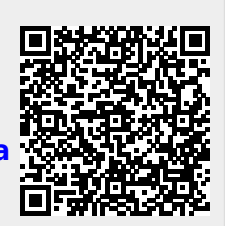

Last update: **2020/08/21 14:40**